Bureautique de la communication de la communication de la communication de la communication de la communication

# **POWERPOINT Initiation (Formation certifiante en ateliers tutorés)**

1 jour + 1h certification (8h)

# Ajouté le 15/06/2022 – Modifié le 04/01/2024 **À partir de 340€ NET**

Formation individualisée : Consolider vos compétences afin d'améliorer votre maîtrise des logiciels bureautiques.

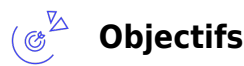

Concevez un diaporama de qualité pour vos présentations

#### $\mathbb{Z}^{\mathbb{Z}}$ **Compétences visées**

À l'issue de la formation, le stagiaire sera capable d'utiliser powerpoint pour :-

- concevoir le design graphique d'une présentation.
- créer ou modifier des diapositives comportant un titre, un arrière-plan, des zones de textes, des images, des éléments graphiques et audio/vidéo.
- animer les éléments d'une diapositive dans une chronologie définie.
- régler des effets de transition des diapositives.- automatiser un diaporama.

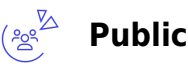

Tout public

**Prérequis** : Connaissance Windows Un test de positionnement est réalisé en amont de la formation

**Accessibilité**: Formation ouverte aux personnes en situation de handicap : un référent handicap étudiera les adaptations pouvant être mises en place pour vous permettre de suivre la formation.

**Délais d'accès** : L'accès à la formation est soumis au délai d'acceptation des financeurs et du temps de traitement de la demande : de 7 jours à 2 mois selon le mode financement.

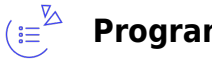

**Programme**

**Ouvrir, créer, enregistrer, imprimer et fermer l'application.**

**Utiliser une présentation Powerpoint.**

**créer et/ou insérer une diapositive**

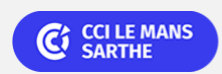

ELIGIBLE CPF PRÉSENTIEL

Bureautique Réf : 072BU04

# **POWERPOINT Initiation (Formation certifiante en ateliers tutorés)**

**Sélectionner et supprimer une diapositive**

- **Annuler et rétablir une action**
- **Lancer et utiliser le mode diaporama**
- **Saisir du texte dans les espaces réservés**
- **Changer la police et le corps du texte (gras, italique, souligné...).**
- **Utiliser les couleurs**
- **Créer des listes à puces ou numérotées**
- **Aligner le texte**
- **Insérer un tableau**
- **Réduire ou agrandir la taille des colonnes et des lignes**
- **Placer un objet graphique dans une présentation image, photo ou forme simple**
- **Créer et paramétrer un objet animé dans une diapositive**
- **Ouvrir un modèle de présentation**
- **Etablir le formatage par défaut d'une présentation**
- **Appliquer un thème prédéfini**

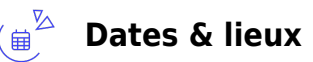

Entrée/sortie permanente en demi-journées par semaine (lundi 14h–17h30 et/ou vendredi 9h–12h30)

<sup>O</sup>Le Mans

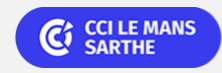

#### ELIGIBLE CPF PRÉSENTIEL

Bureautique de la communité de la commune de la commune de la commune de la commune de la commune de la commun<br>En 1980 de la commune de la commune de la commune de la commune de la commune de la commune de la commune de l

## **POWERPOINT Initiation (Formation certifiante en ateliers tutorés)**

 $\epsilon$  340.00

## **Les points forts**

Une offre riche et diversifiée de plus de 400 formations sur des thématiques très ciblées. Une équipe à votre écoute pour vous accompagner dans la réalisation de vos projets formation

Retrouvez tous nos indicateurs de satisfaction et de performance sur nos pages centres de formation.

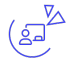

## **Modalités pédagogiques**

- Le formateur apporte non seulement des notions théoriques mais également un accompagnement des stagiaires vers l'acquisition des compétences et leur validation par la pratique.
- De ce fait, le déroulement des formations inclut des travaux : en sous-groupes, de préparation d'exposés, de mises en situation, des exercices d'application, des ateliers de travail.
- Formation personnalisée, autoformation accompagnée et tutorée, formation par la pratique orientée compétences, préparation à la certification.
- La formation se déroule sous forme de cours (livrets d'autoformation et/ou plateforme digitale) et exercices pratiques dans les conditions réelles du logiciel objet de la formation.
- Chaque participant suit sa formation tout seul coaché par un tuteur/formateur qui l'aide à utiliser les ressources nécessaires pour le bon apprentissage en vue d'atteindre les objectifs fixés.
- Le tuteur/formateur assure le soutien et le suivi de la progression des différents participants/parcours présents lors d'une séance d'ateliers tutorés, il n'est donc pas dédié à un participant en particulier. À l'issue de la formation, le participant passe un test d'évaluation pour mesurer les acquis et préparer la certification.

**Équipe pédagogique** : Les formateurs CCI FORMATION sont sélectionnés en cohérence avec les méthodes pédagogiques que nous encourageons. Ils sont référencés sur la base de leur expertise dans leur domaine d'intervention et leur capacité à partager leur expérience au travers de solutions concrètes et opérationnelles

**Méthodes** : Les CCI des Pays de la Loire vous accueillent en proximité dans leurs établissements de formation. Nos équipements, conçus pour répondre à l'ensemble des thématiques de formation proposées, offrent un cadre d'apprentissage agréable, performant et stimulant. Nos salles sont équipées d'outils multimédias et interactifs et de tous matériels en lien avec la thématique traitée

## **Validation/Certification**

### **Certification ICDL PCIE**

 $(\boxdot)$ 

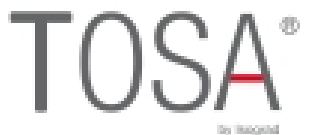

**Certification TOSA** : Un test de positionnement est réalisé en début de formation. A l'issue de la formation, les acquis de

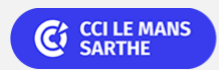

**CEL, IDC, Le Mans, Formation Continue** 02 43 21 58 12

Bureautique de la communité de la commune de la commune de la commune de la commune de la commune de la commun<br>En 1980 de la commune de la commune de la commune de la commune de la commune de la commune de la commune de l

## **POWERPOINT Initiation (Formation certifiante en ateliers tutorés)**

connaissances du participant seront évalués au regard des objectifs de la formation (QCM – quizz – mise en situation …). Un certificat de réalisation de cette formation vous sera délivré par les services administratifs de la CCI. En complément et sur demande des participants, une attestation de formation pourra également être remise. Dans le cas de formations certifiantes, à l'issue de la formation, un certificat attestant de la réussite et / ou du niveau obtenu sera délivré. Enbsp; A l'issue de la formation, passage de la certification TOSA : Test adaptatif en ligne de 35 questions – durée 60 minutes Le TOSA délivre un score sur 1000, sans échec, permettant à toute personne de valoriser ses compétences sur son CV. 5 niveaux de certification : - Niveau Initial (score 1 à 350) : le candidat a une connaissance limitée des fonctionnalités de base du logiciel et ne peut pas correctement l'utiliser. - Niveau Basique (score 351 à 550) : le candidat sait utiliser les fonctionnalités de base du logiciel et peut réaliser des tâches simples. - Niveau Opérationnel (score 551 à 725) : le candidat connait les principales fonctionnalités du logiciel et parvient à ses fins. - Niveau Avancé (score 726 à 875) : le candidat dispose d'une très bonne maîtrise du logiciel, y compris dans ses fonctionnalités avancées. Sa productivité est excellente. - Niveau Expert (score 876 à 1000) : le candidat dispose d'une connaissance complète de l'ensemble des fonctionnalités du logiciel. Il connait les différentes méthodes pour réaliser une tâche. Sa productivité est optimale La certification TOSA s'adresse à tous les profils de candidats, dans tous les secteurs d'activité. L'objectif de cette certification est d'attester l'acquisition de compétences sur le logiciel de présentation Powerpoint. Enbsp; Délivré par ISOGRAD, la certification "TOSA Powerpoint" & nbsp; est une reconnaissance formelle, inscrite au Répertoire Spécifique, depuis le 14.12.2022 sous le n° RS6199.

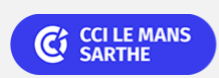